## <span id="page-0-0"></span>Package 'signed.backbones'

October 14, 2022

Title Extract the Signed Backbones of Weighted Networks

Version 0.91.5

Description Extract the signed backbones of intrinsically dense weighted networks based on the significance filter and vigor filter as described in the following paper. Please cite it if you find this software useful in your work. Furkan Gursoy and Bertan Badur. ``Extracting the signed backbone of intrinsi-cally dense weighted networks." Journal of Complex Networks. [<arXiv:2012.05216>](https://arxiv.org/abs/2012.05216). Encoding UTF-8

License GPL-3

Imports reshape2

NeedsCompilation no

Author Furkan Gursoy [aut, cre] (<<https://orcid.org/0000-0001-9701-2814>>)

Maintainer Furkan Gursoy <furkan.gursoy@boun.edu.tr>

Repository CRAN

Date/Publication 2021-06-01 06:50:02 UTC

### R topics documented:

extract . . . . . . . . . . . . . . . . . . . . . . . . . . . . . . . . . . . . . . . . . . . . [1](#page-0-0)

#### **Index** [4](#page-3-0)

extract *Extract the signed backbones of weighted networks*

#### Description

Signed backbones are extracted based on the significance filter and vigor filter as described in the following paper. Please cite it if you find this software useful in your work.

Furkan Gursoy and Bertan Badur. "Extracting the signed backbone of intrinsically dense weighted networks." Journal of Complex Networks.

#### Usage

```
extract(
  edgelist,
  directed = TRUE,
  significance_threshold = "15pc",
  vigor_threshold = 0.1,
  return_weights = FALSE,
  return_significance = FALSE,
  max_iteration = 100,
  precision = 1e-07
\mathcal{L}
```
#### Arguments

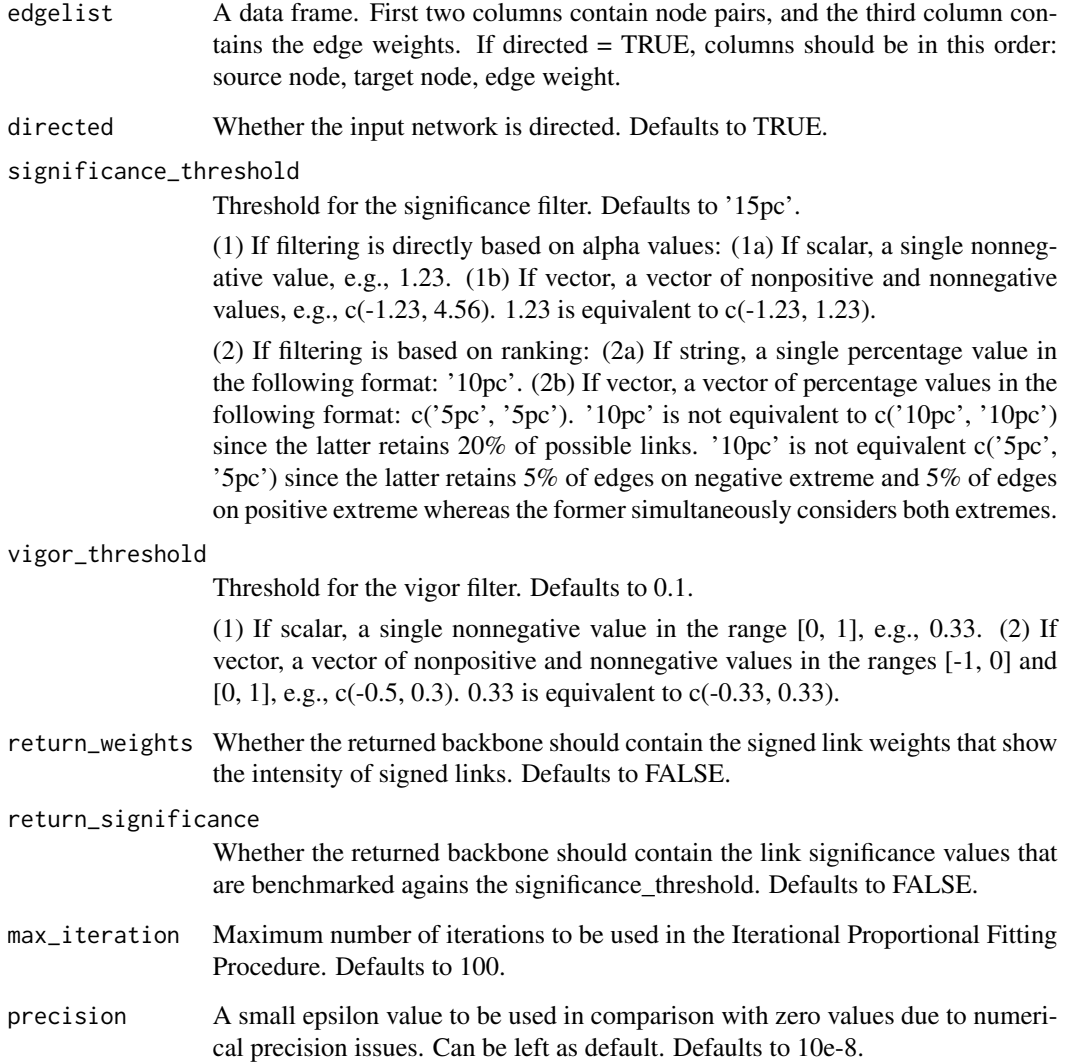

#### extract 3

#### Value

A data frame with shape (n\_backbone\_edges, 3 or 4) containing the edges for the extracted backbone. First two columns contain node pairs, and the third column contains the edge sign. If directed = TRUE, columns are in this order: source node, target node, edge sign. If return\_weights = TRUE, signed edge weights are returned instead of edge sign. If return\_significance = TRUE, a fourth column containing significance values is also returned.

#### See Also

More examples may be found at the project's homepage.

#### Examples

```
net \le data.frame(source = c('a', 'a', 'b', 'b', 'c', 'c'),
target = c('b', 'c', 'a', 'c', 'b', 'd'),
weight = c(1, 20, 2, 30, 10, 1))
backbone <- extract(net, directed= TRUE,
significance_threshold = '20pc',
vigor_{threshold} = c(-0.3, 0.2)
```
# <span id="page-3-0"></span>Index

∗ backbone extraction extract, [1](#page-0-0) ∗ complex networks extract, [1](#page-0-0) ∗ dense networks extract, [1](#page-0-0) ∗ information filtering extract, [1](#page-0-0) ∗ signed backbones extract, [1](#page-0-0) ∗ signed networks extract, [1](#page-0-0) ∗ weighted networks extract, [1](#page-0-0)

extract, [1](#page-0-0)